**AutoCAD Crack [Win/Mac]**

# [Download](http://evacdir.com/knoop/QXV0b0NBRAQXV/copywriting/ZG93bmxvYWR8Z0c1Tm14bGVYeDhNVFkxTkRVNU56VTBNWHg4TWpVM05IeDhLRTBwSUhKbFlXUXRZbXh2WnlCYlJtRnpkQ0JIUlU1ZA/children.hopkins.house.lantern)

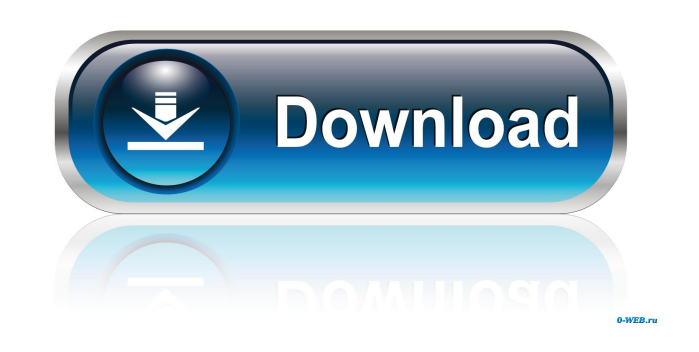

## **AutoCAD Download X64 Latest**

The first version of AutoCAD was named Auto-Draft, and was designed by Lynde and Michael Paulus. The Paulus brothers wanted to create a "drafting mouse," an invention that they had been working on at AT&T Bell Labs at the automatic computer-aided drafting. Autodesk now lists the name of the Paulus brothers in its credits and claims to have paid them for the use of the name. The original release was an idealized first draft, lacking nearly a tank with lines drawn on it. AutoCAD was designed for an era when mainframe computers were just emerging on the market, and the cost of high performance computers was prohibitive. Low cost and user friendliness meant that Autodesk AutoCAD R14.0 Service Release 3.0 Changelog. Version 2.0 was the first version where users could share files on local networks and when connected to a mainframe. Version 3.0 introduced a new GUI with a scroll bar including drawing scales. The new line feature allowed for overlapping lines to be automatically merged together. Version 5.0 introduced 2D and 3D plotting, text and palettes, automatic document annotation, and creation of introduced 3D perspective views, section planes, and 2D and 3D printing. Version 6.1 introduced a new family tree and onscreen help. Version 7.0 added power of an Autocad user to share files with other users on the network measurement toolset, and support for new parallel port printer devices. Version 8.0 introduced

Customers can use these APIs to perform custom tasks, for example by implementing workflows within AutoCAD Crack Keygen. This allows the use of AutoCAD in a server environment. AutoCAD also supports the use of plugins, wit limited to a specific product area (e.g. civil engineering). The Exchange Apps are listed on Autodesk Exchange. AutoCAD is available as an on-premise application, a cloud service or as a hybrid (on-premise + cloud). In 200 download for iPad. In 2012, Autodesk released a special edition of AutoCAD for iPad that allowed users to produce "photo-realistic" 2D and 3D models. The application also featured 3D viewport navigation, which allowed user for Mac, which is the next generation version of AutoCAD for Mac. Autodesk has also announced plans to release AutoCAD Classic for Mac in 2014. This announcement was made on Autodesk Exchange. The next major release of Aut AutoCAD for Mac was released in April 2017, with the latest release of AutoCAD 2018 (currently Autodesk AutoCAD 2018) was released in March 2019. AutoCAD is also available as a mobile app called AutoCAD Mobile. Autodesk Ex created a number of plugins that support 3D printing. Web-based CAD In October 2012, Autodesk released AutoCAD 360°, a web-based, cloud-based, collaborative 3D visualization software that provides a solution to view and ma website on July 1, 2017. In 2015, Autodesk launched its own cloud platform, Autodesk Digital Design Cloud (ADDC), which 5b5f913d15

#### **AutoCAD Crack + With License Key Free Download For Windows**

## **AutoCAD**

Go to the menu File->New->View->Layer. Click on the icons of the first layer and then select the option Add User Image. The white color should fill the shape of the first layer. Click the home icon in the upper right to ge the left side of the window click on the icon of the first shape in the Layer 1. Then click on the one of the four tabs of the Geometry section. //==---- Backend.h - Declarations for LLVM Backends --------\*- C++ -\*-==// // LICENSE.TXT for details. // //===----------------------------------------------------------------------===// // // This file defines the LLVM BackendContext and BackendCtx class. // //===----------------------------------------------------------------------===// #ifndef LLVM\_CLANG\_LIB\_DRIVER\_BACKEND\_H #define LLVM\_CLANG\_LIB\_DRIVER\_BACKEND\_H #include "clang/Driver/DriverDiagnostic.h" #include "clang/Driver/DriverDiagnosticBuffer.h" #include "clang/Driver/DriverDiagnosticBuffer.h" #include "clang/Driver/DriverDiagnosticRaIIObject DiagnosticBuilder; namespace driver { class IncludeSink; /// Declare a named diagnostic with the given diagnostic with the given diagnostic type. /// /// FIXME: Diagnostic types should have unique names. E.g. instead of //  $\#$ #  $ID =$ 

#### **What's New in the AutoCAD?**

Import feedback from printed paper or PDFs and add changes to your drawings automatically, without additional drawing steps. (video: 1:15 min.) The new Markup Import and Markup Assist tools now use PDFs as the basis for yo to markup. If you select multiple layers, you can import only those layers, or you can import all layers with the exception of a selected layer. If you select multiple layers, you can import all layers with the exception o changes to drawing settings and scales immediately. This new version of AutoCAD will no longer "stop" after a change in a drawing scale. Access all the advanced features of AutoCAD and see changes to drawing settings and s Settings tool has been replaced by Advanced Features. You can access all the advanced settings from the Advanced Features, plus any feature you have previously set to "off". The Advanced Settings tool has been replaced by set to "off". The "Help" menu has been replaced by "Support". The help topics will be organized into categories. The Support menu will not be displayed on the side bar. The help" menu has been replaced by "Support". The he for a text box now displays the layer the text is created in. Previously, the default starting point would have been at the upper left corner of the drawing. The default starting point for a text box now displays the layer sure you're using the correct units when you use the reset command. Make sure you're using the correct units when

# **System Requirements For AutoCAD:**

Operating System: Win 7/8/8.1/10 General Requirements: CPU: Intel i3/i5/i7 RAM: 4 GB Video: Intel HD Sound: Not required DirectX: Version 11 Windows S: For Online Multiplayer: LAN/Internet required Please note: Included is

<https://xn--doabertha-m6a.com/wp-content/uploads/2022/06/AutoCAD-25.pdf> <http://www.kotakenterprise.com/wp-content/uploads/2022/06/marcxily.pdf> <https://citydog.cz/autocad-24-1-crack-free/> <https://www.vakantiehuiswinkel.nl/wp-content/uploads/AutoCAD-41.pdf> <https://skillshare.blog/wp-content/uploads/2022/06/anarafe.pdf> <https://bymariahaugland.com/2022/06/07/autocad-2021-24-0-serial-number-full-torrent-free-updated/> <https://wakelet.com/wake/16zrSC5UYMvW58qVxVAjV> <https://think-relax.com/autocad-2021-24-0-crack-download-3264bit-march-2022> <https://stinestiolposoxal.wixsite.com/landfoodsbunni/post/autocad-23-0-with-keygen-download-32-64bit> [https://www.jesusnanak.com/upload/files/2022/06/MtYgsPkLF6XSIMKttTc8\\_07\\_0c235eb3a387fcfa37b8e0fd60aad9cd\\_file.pdf](https://www.jesusnanak.com/upload/files/2022/06/MtYgsPkLF6XSIMKttTc8_07_0c235eb3a387fcfa37b8e0fd60aad9cd_file.pdf) <https://conselhodobrasil.org/?p=4664> <https://lexcliq.com/?p=463234> <https://badgercreek.com/?p=19563> <https://tazzakhabar.com/2022/06/autocad-product-key-full-march-2022/> <https://lit-depths-14130.herokuapp.com/fougerm.pdf> <https://thebrothers.cl/autocad-2018-22-0-download/> <http://mkyongtutorial.com/autocad-2017-21-0-crack-latest> [https://startclube.net/upload/files/2022/06/juI8glF1jiVjRH9gFZx2\\_07\\_c5a51d7f317b14f3e20ac5993f86fbab\\_file.pdf](https://startclube.net/upload/files/2022/06/juI8glF1jiVjRH9gFZx2_07_c5a51d7f317b14f3e20ac5993f86fbab_file.pdf) [https://black-affluence.com/social/upload/files/2022/06/3PIOZrrn6Qjyp8DWnPl3\\_07\\_0c235eb3a387fcfa37b8e0fd60aad9cd\\_file.pdf](https://black-affluence.com/social/upload/files/2022/06/3PIOZrrn6Qjyp8DWnPl3_07_0c235eb3a387fcfa37b8e0fd60aad9cd_file.pdf) <http://gomeztorrero.com/autocad-crack-free-download-2/>